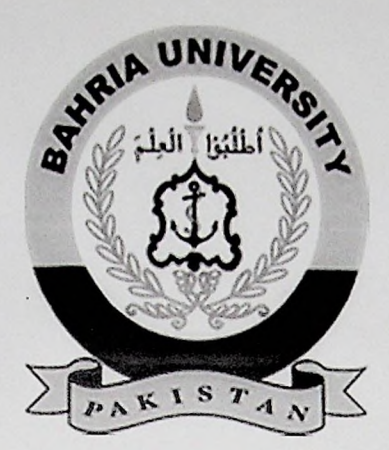

#### **FINAL** YEAR PROJECT **REPORT**

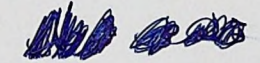

# **GPS BASED AUTONOMOUS VEHICLE**

**By**

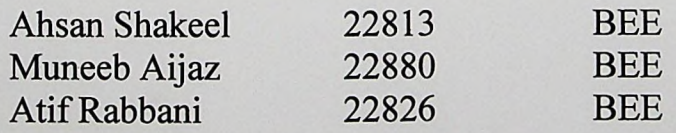

# **Supervised by**

**Mr. Mukesh Kumar Maheshwari**

# **Bahria University (Karachi Campus)**

**2014**

#### **ACKNOWLEDGEMENT**

First of all we are grateful to Allah Almighty who gave us the courage and patience to complete this Project. This report provides detailed information about GPS Based Autonomous Vehicle, its designing, analysis and its practical application.

We would like to express our gratitude to the faulty members of Bahria university Karachi campus, our supervisor Engr Mukesh Kumar and Dr Harooon, HOD of Electrical Engineering Department Bahria university for their guidance, support and sharing their experiences with us. Due to their dynamic supervision we were able to complete this Project. Their tremendous guidance, invaluable suggestions, enlightening comments and constructive criticism always kept my spirits up.

It was a great pleasure indeed to work on the Project though it was not so easy to come up with the challenge but the firm determination, continuous hard work and invincible will enabled us to complete this Project.

Regards,

Group Members.

#### **ABSTRACT**

The project includes the construction and design of a self-navigating vehicle capable of navigating a course of several positions of latitude and longitude referred to in the report as a waypoint. A wireless connection allows transfer of waypoints and control data from a client side to the vehicle, and the transmission of telemetry data to the robotic base. The robotic vehicle uses onboard compass and Global Positioning System (GPS) , along with raspberry pi, to compare its location to the location and drive itself towards the destination. Finally, a video link and manual vehicle control are included to assist in obstacle avoidance.

The project consists of three goals: a wireless communication connection based on Wi-Fi to allow user to send command, manual controlling of the vehicle and autonomous navigation to drive itself to final location. This report describes the hardware involved, the theory that controls the vehicle and the client side, various tests of the raspberry pi and its components, and finally the project's result

#### **TABLE OF CONTENTS**

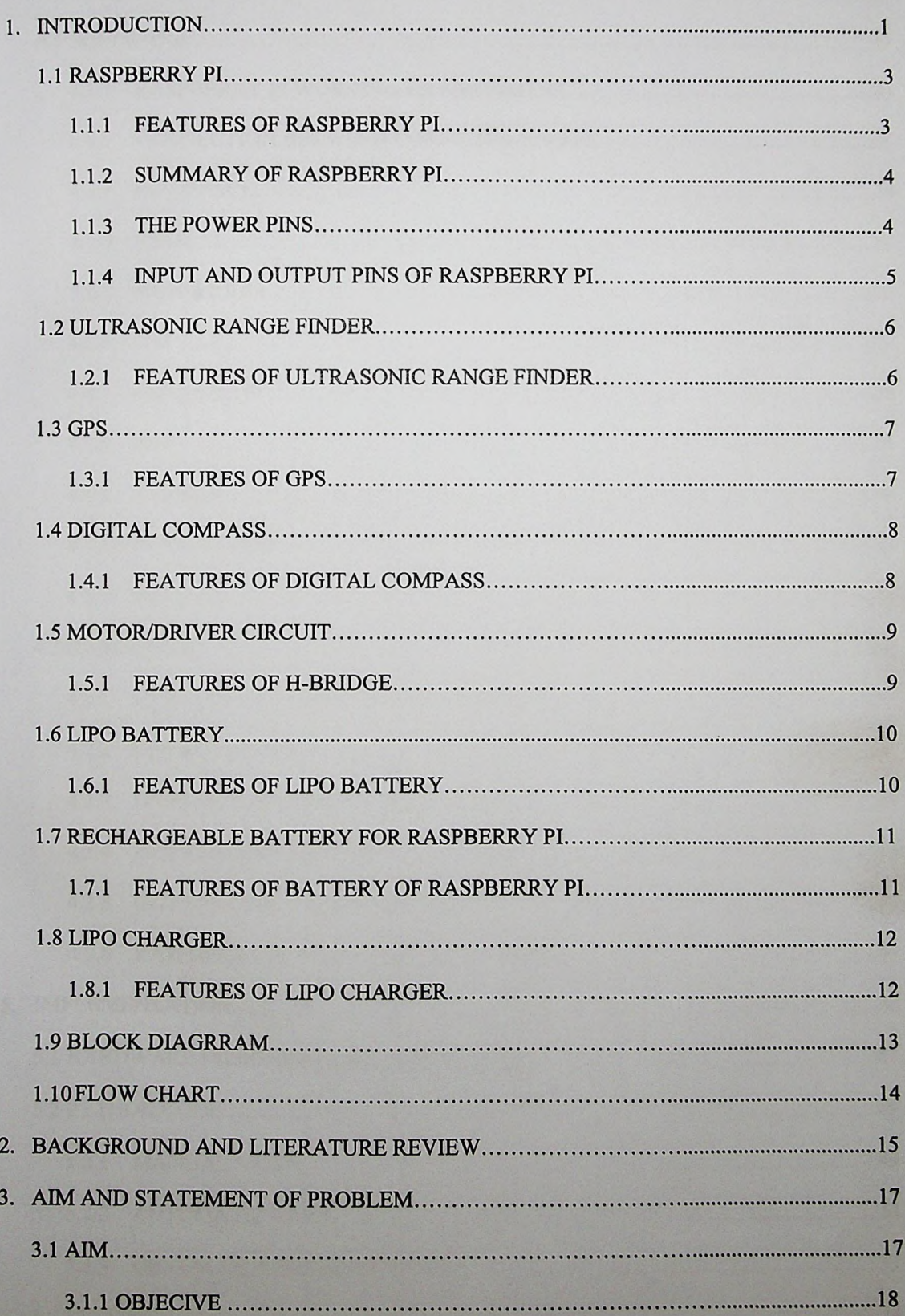

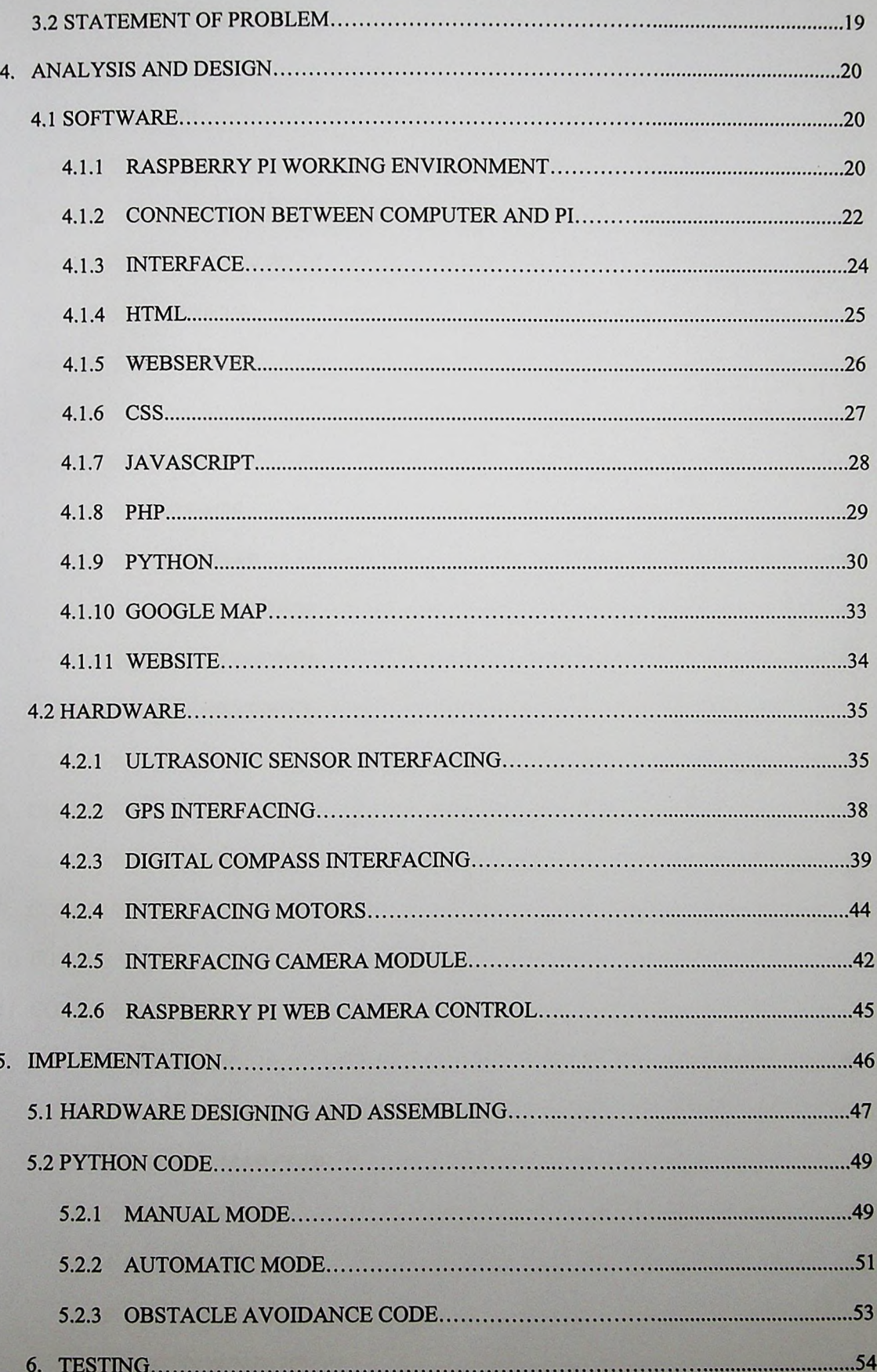

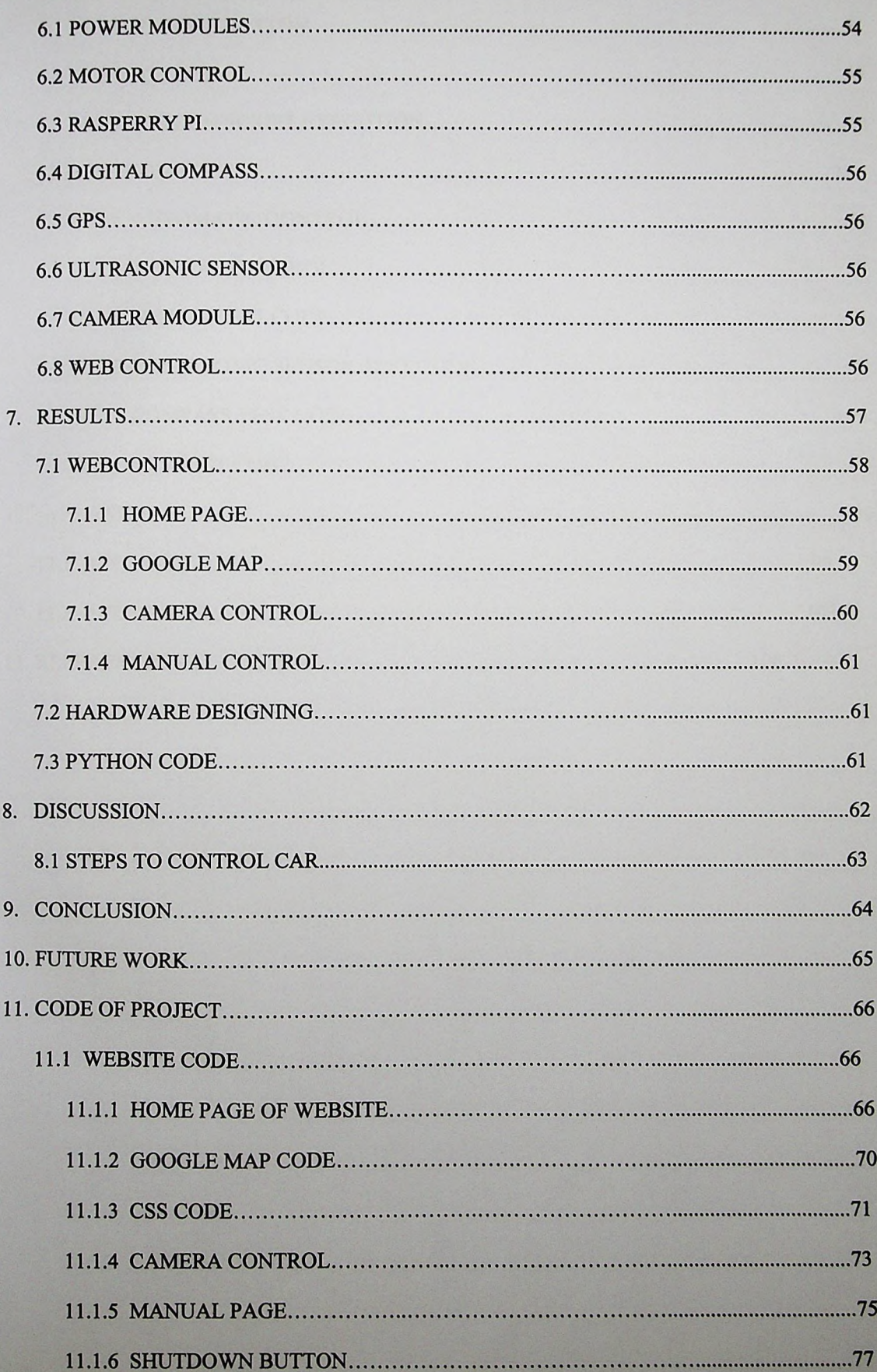

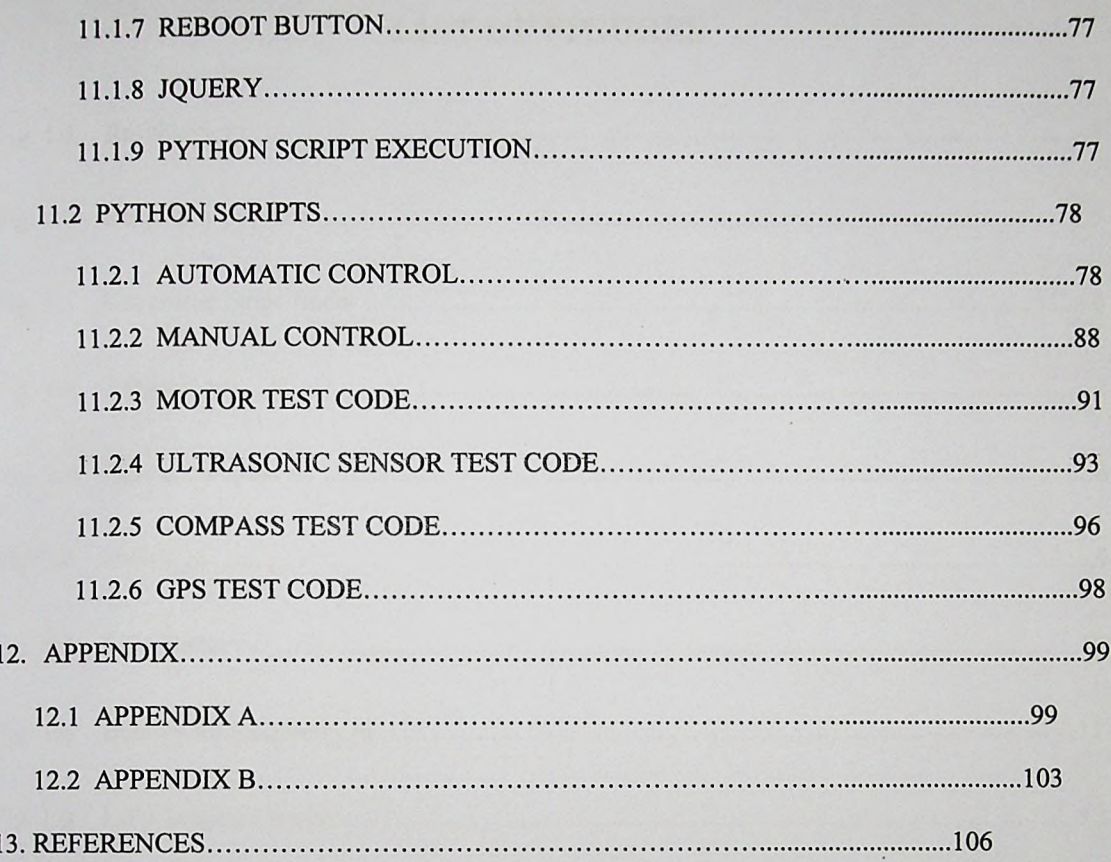